## Sensibilisations ‐‐‐‐‐‐‐‐‐‐‐‐‐‐‐‐‐‐‐‐‐‐‐‐‐‐‐‐‐‐‐‐‐‐‐‐‐‐‐‐‐‐‐‐‐‐‐‐‐‐‐‐‐‐‐‐‐‐‐‐‐‐‐‐‐‐‐‐‐‐‐‐‐‐‐‐‐‐‐‐ p. 22 ‐ 1'5 h

Faut-il stocker en ligne, quelles plateformes ? -- mardi 1er octobre : 11h-12h30 L'intelligence artificielle, comment ça marche ? ---- mercredi 16 oct. 11h-12h30 Comment éviter de livrer vos données aux GAFAM ? - mardi 26 nov. 11h-12h30 Un usage écoresponsable du web, c'est possible ? -mardi 21 jany. : 14h-15h30 L'identité numérique : ------------------------------ mardi 17 sept. 2024 : 11h-12h30 Moteur/naviguateur de recherche, lequel choisir ? ---- mardi 15 oct; 11h-12h30 Faire ses achats sur internet en toute sécurité ------- mardi 4 février 14h-15h30 Les logiciels libres, bonne ou fausse idée ? ------------- mardi 4 mars 14h-15h30 Qu'est-ce-qu'un influenceur, un youtubeur? ----- mardi 10 décembre 11h-12h30 Qu'est-ce-qu'un document collaboratif ? --------------- mardi 25 mars 14h-15h30 Comment se protéger des virus informatiques ? --- mardi 5 novembre 14h-15h Découvrir les réseaux sociaux, ------------------------- mardi 28 janvier 11h-12h30 Utiliser les jeux en ligne pour entrainer sa mémoire -- mardi 1er oct. 11h-12h30 Choisir sa tablette/son smartphone -----------mercredi 18 septembre 11h-12h30 La culture et la connaissance sur internet (les musées, conférences)

Ordinateur reclyclés sous linux --------------- mercredi 6 novembre 11h15-12h15 Découvrir l'application Jeunes Santé Prévention -- mer. 11 déc. : 12h15-13h15

## Loisirs numérique

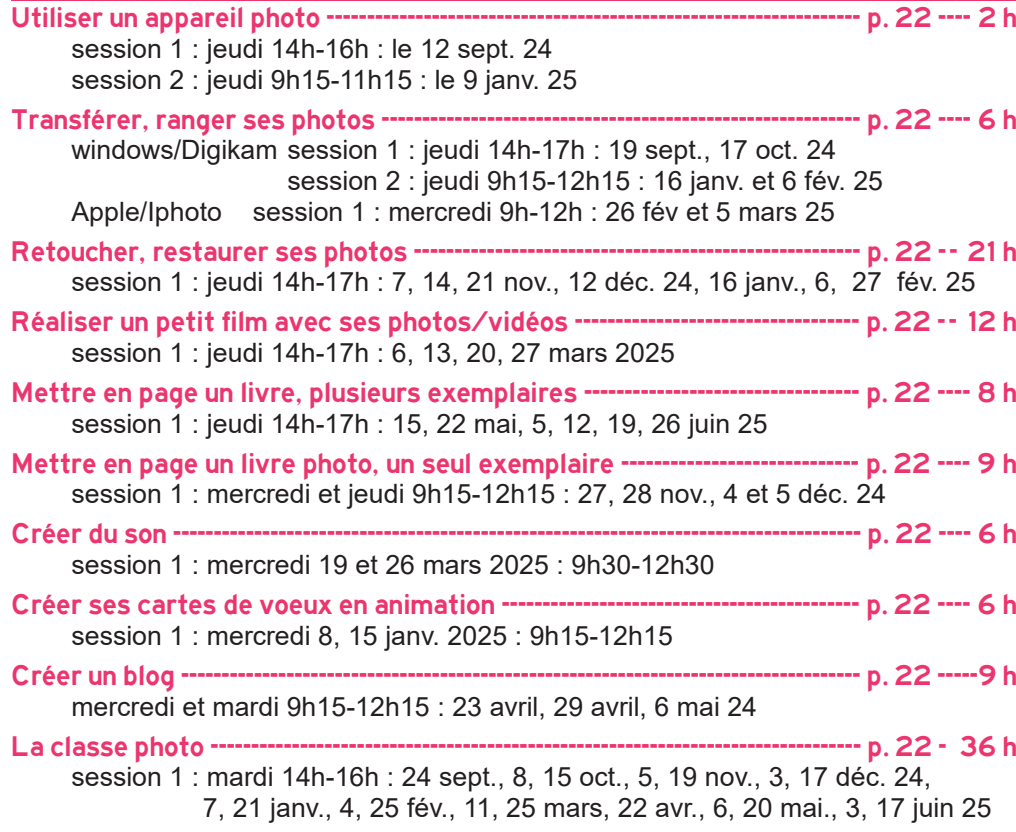

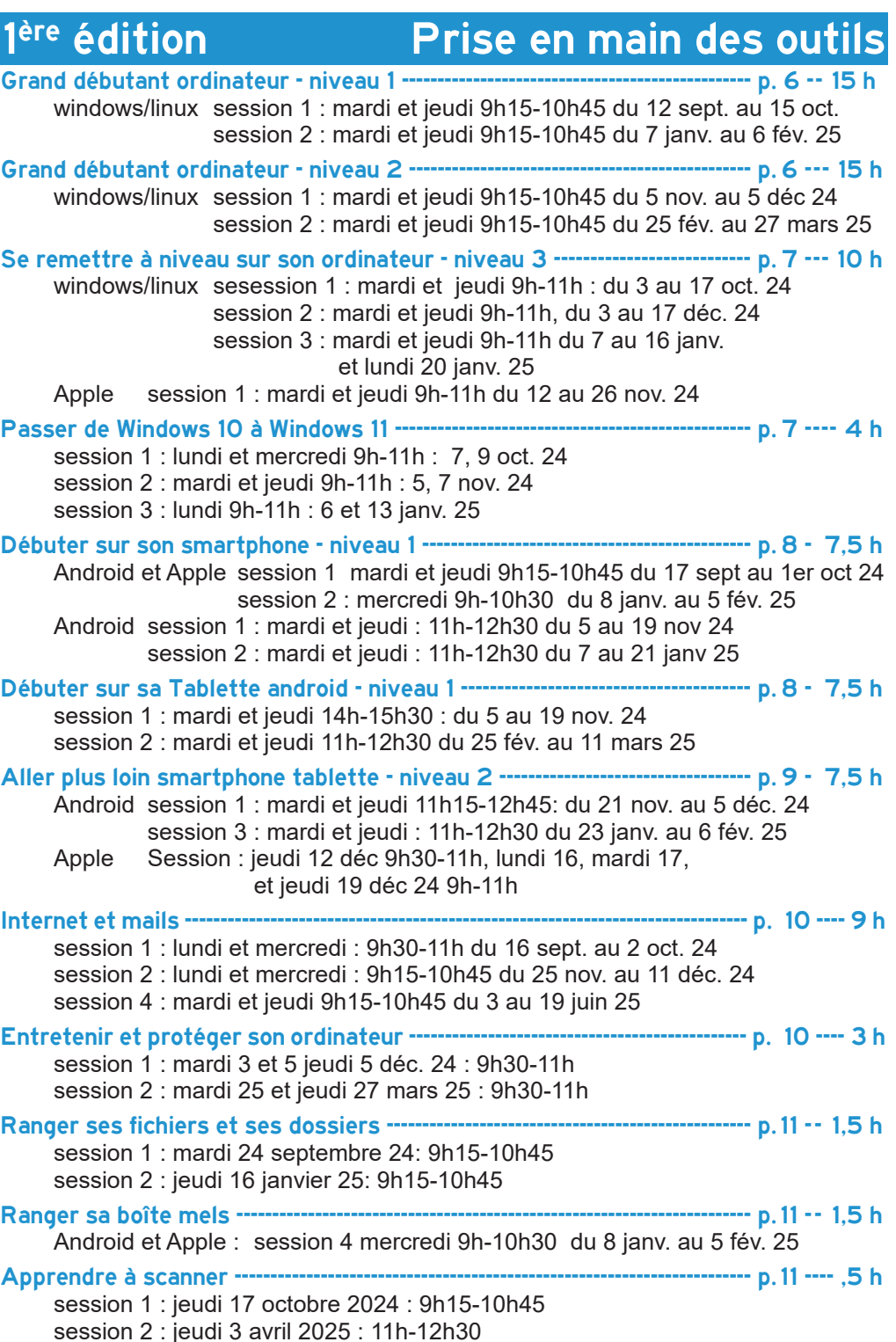

## Sauvegarder clé USB' un disque dur ‐‐‐‐‐‐‐‐‐‐‐‐‐‐‐‐‐‐‐‐‐‐‐‐‐‐‐‐‐‐‐‐‐‐‐‐‐‐‐‐‐‐‐‐‐‐‐‐‐ p.11 ‐‐ 1'5 h

session 1 : mardi 8 oct. 2024 9h15-10h45 session 2 : jeudi 30 janvier 2025 : 9h15-10h45

## Vie quotidienne

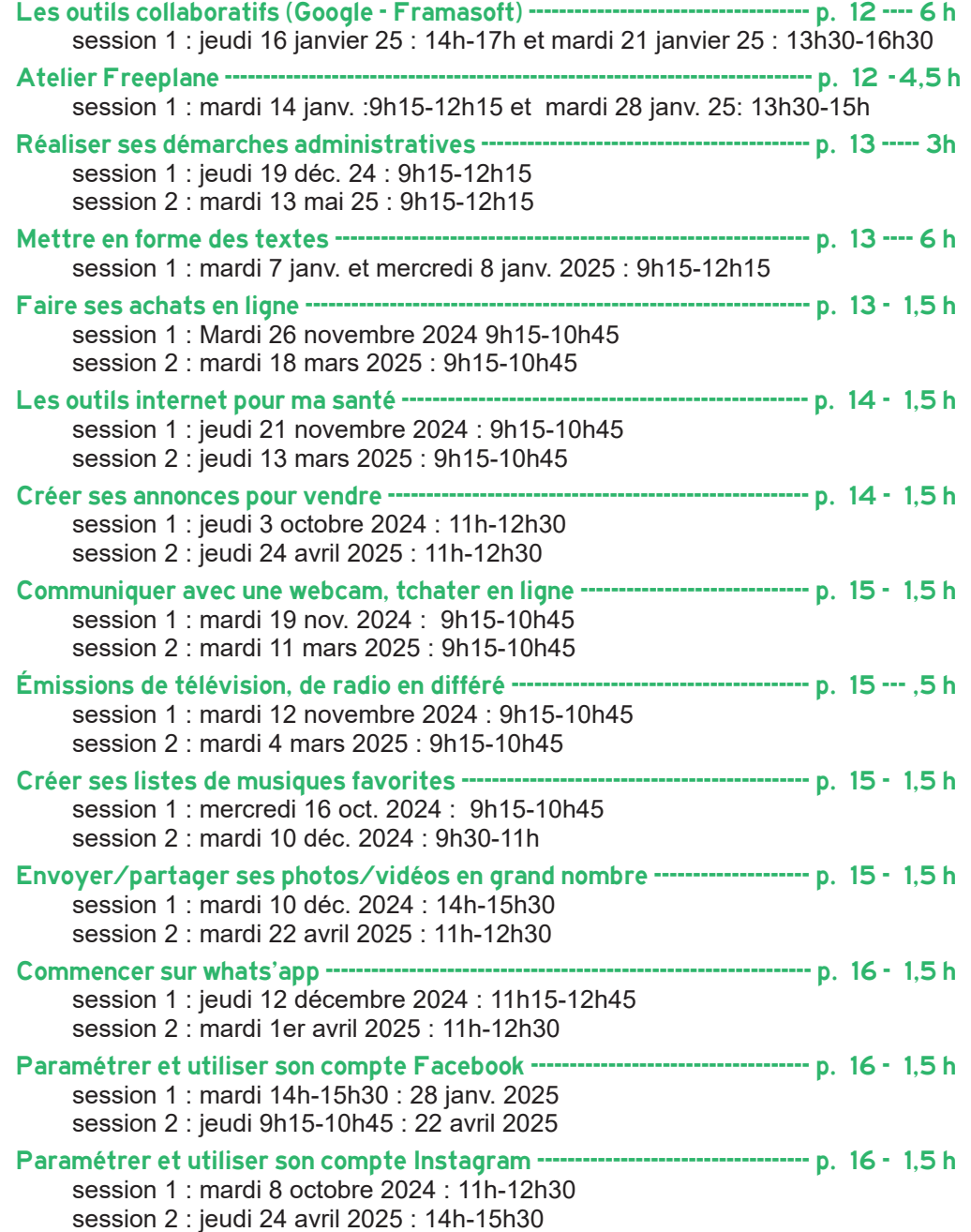

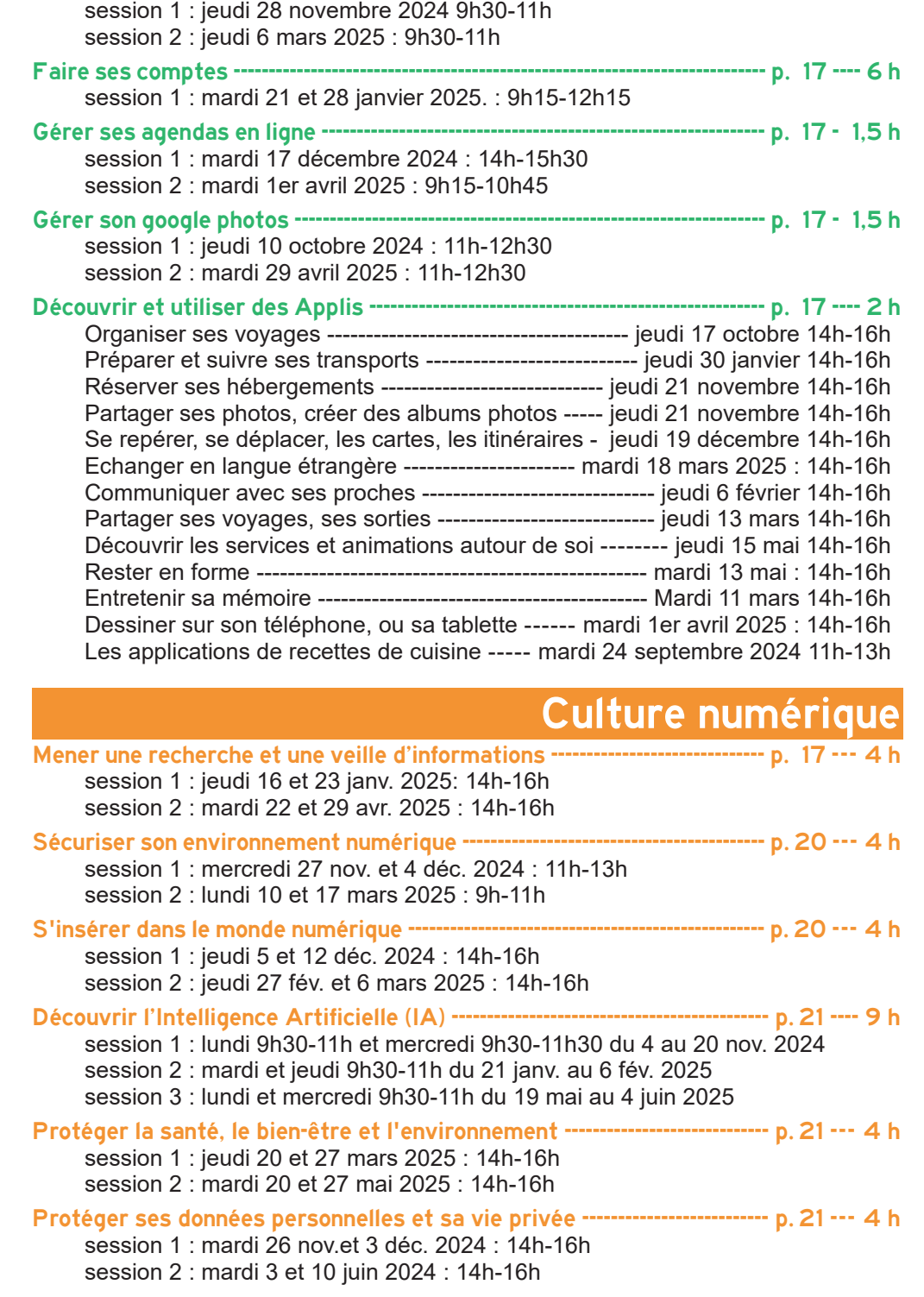

Personnaliser mon ordinateur ‐‐‐‐‐‐‐‐‐‐‐‐‐‐‐‐‐‐‐‐‐‐‐‐‐‐‐‐‐‐‐‐‐‐‐‐‐‐‐‐‐‐‐‐‐‐‐‐‐‐‐‐‐‐‐‐‐‐‐ p. 17 ‐ 1'5 h